## **渋滞データバンク**

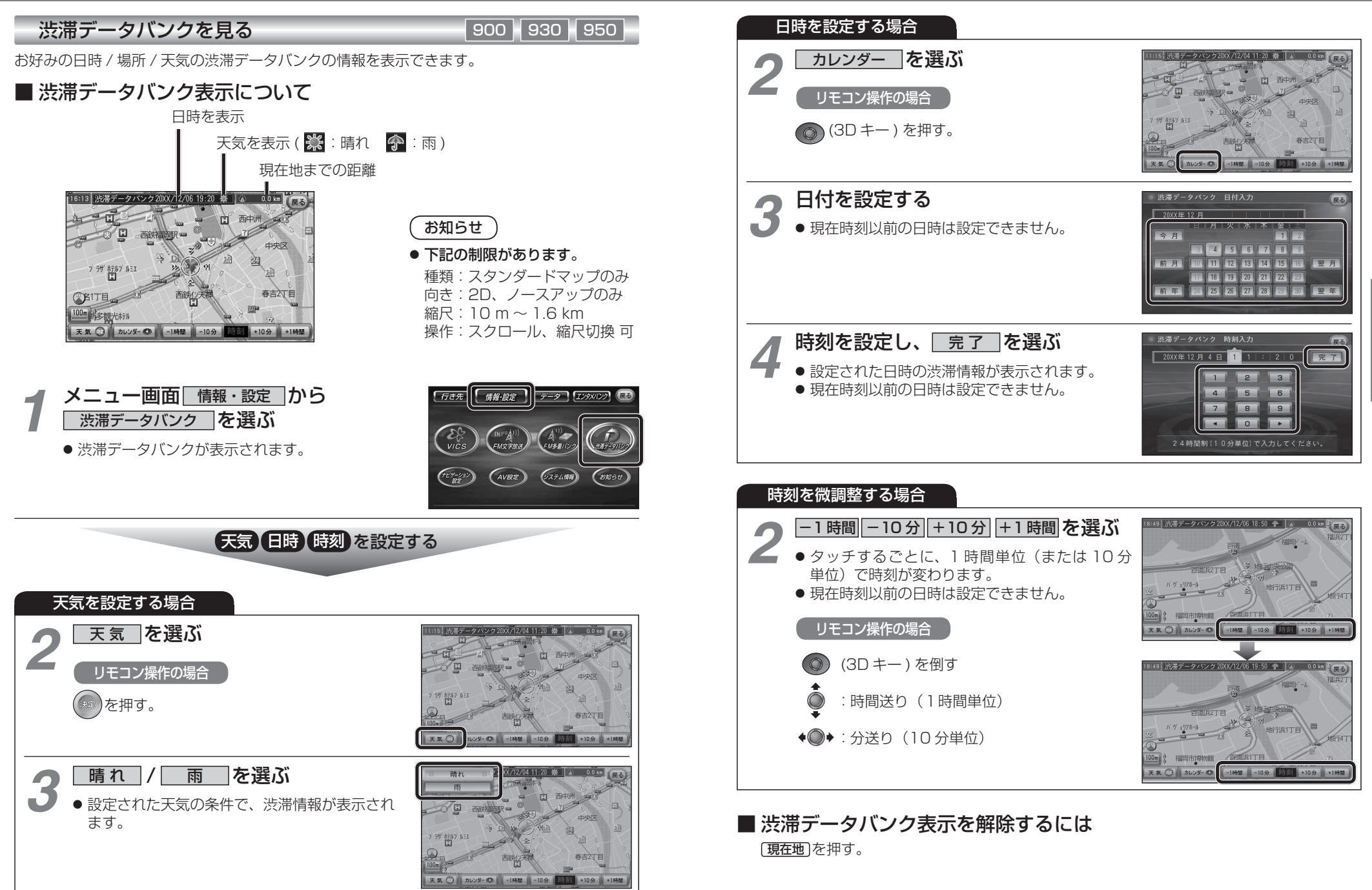